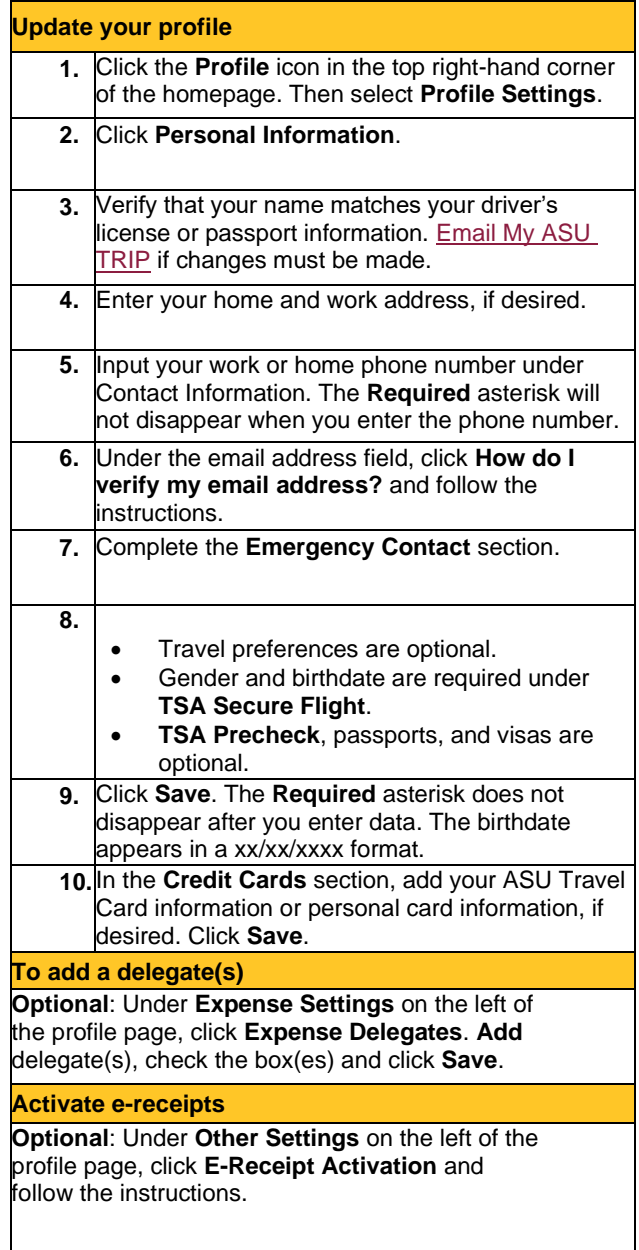

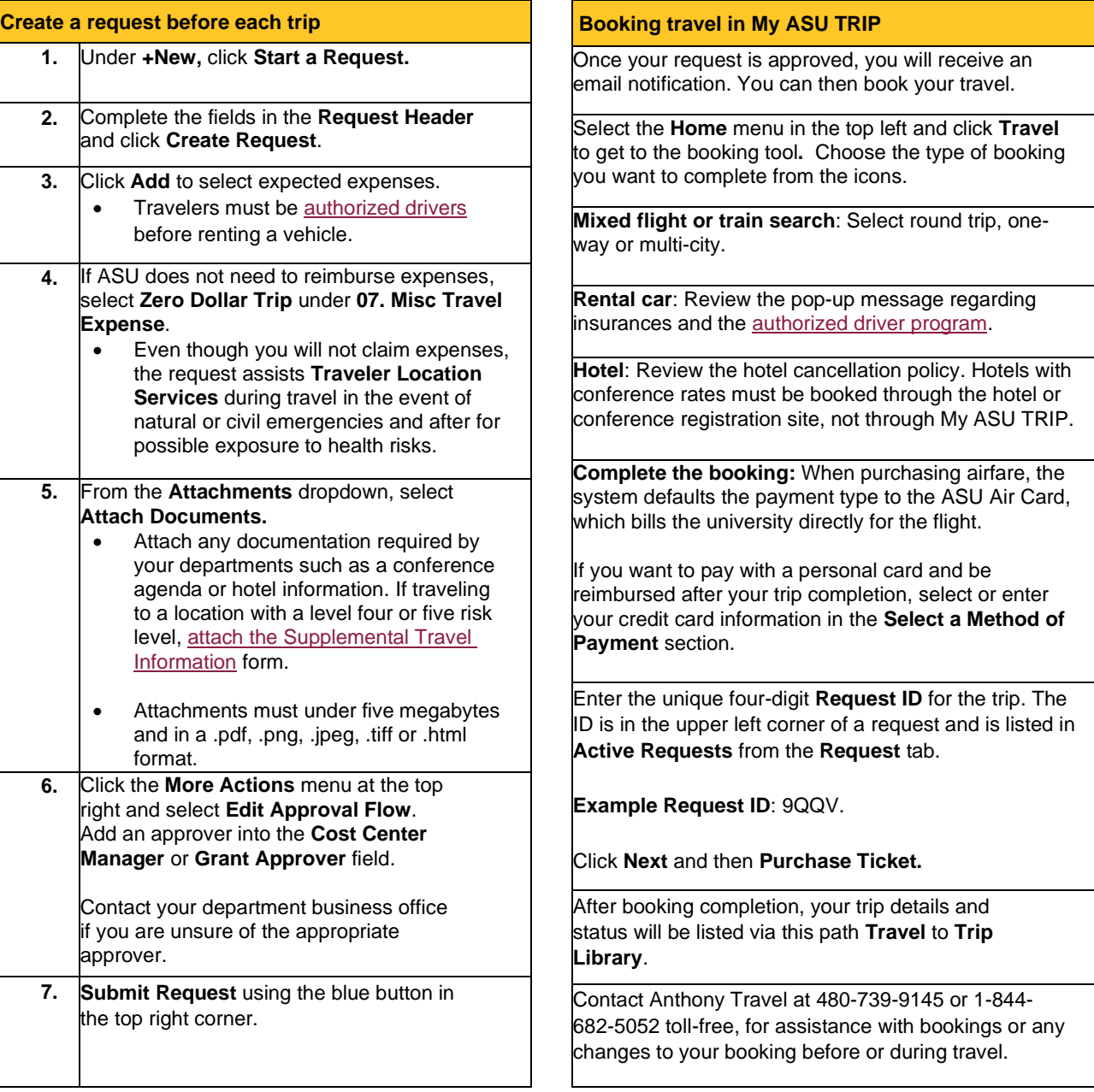

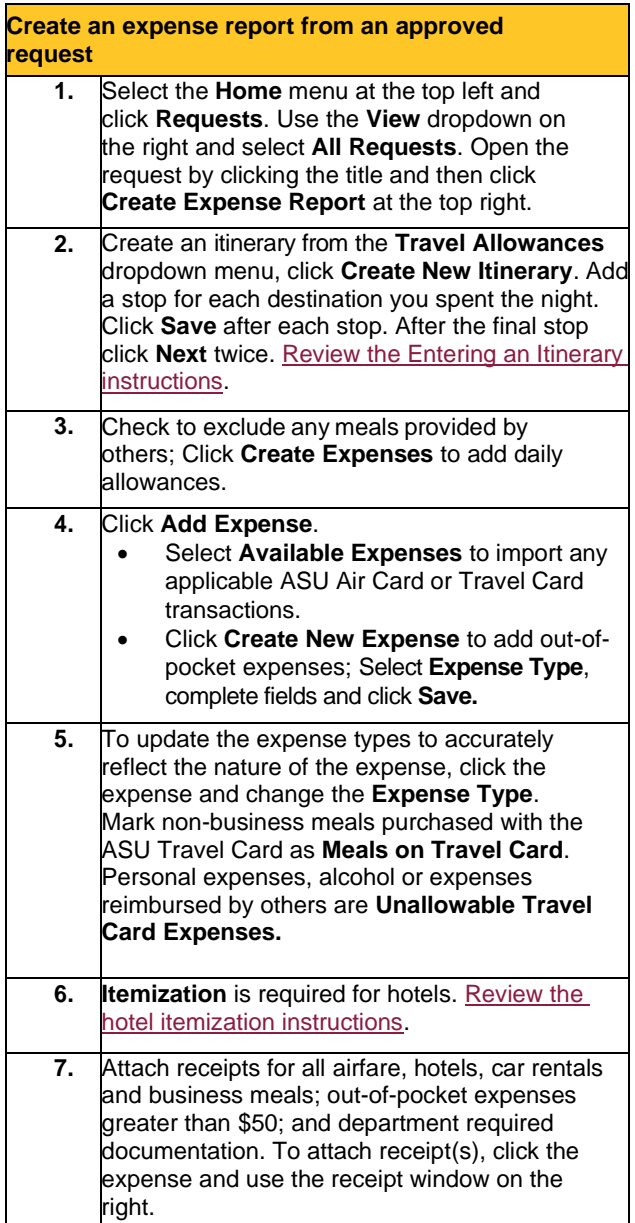

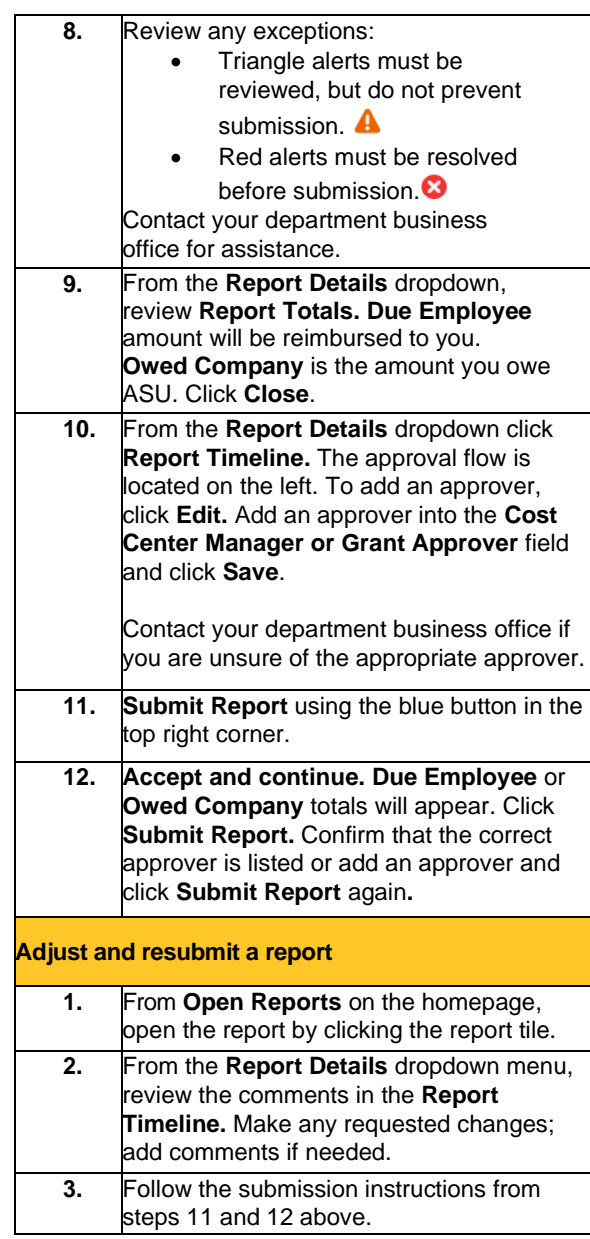

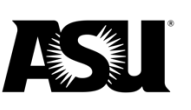

## **Travel Quick Reference Guide**

[Email the ASU Travel Service Center](mailto:mailto:myasutrip@asu.edu) or call 480-965-3111 for assistance with requests and expense reports.

Email [Anthony Travel](mailto:mailto:ASU@anthonytravel.com?subject=Booking%20inquiry) or call 480-739-9145 or 1-844-682-5052 with booking questions.

Department contact: \_\_\_\_\_\_\_\_\_\_\_\_\_\_\_\_\_\_\_\_\_\_\_\_\_\_\_

Travel approver: \_\_\_\_\_\_\_\_\_\_\_\_\_\_\_\_\_\_\_\_\_\_\_\_\_